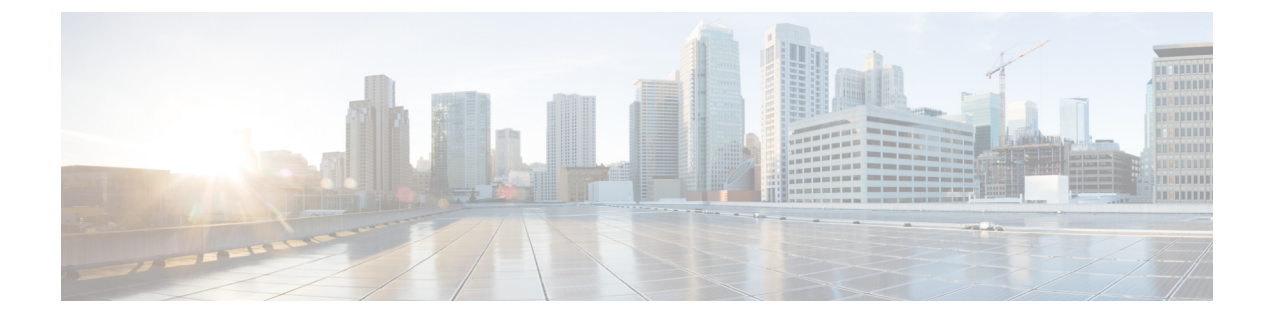

# **Cisco NX-OS** でのシェフ クライアントの使 用

- シェフについて (1 ページ)
- 前提条件 (2 ページ)
- Chef クライアント NX-OS 環境 (2 ページ)
- cisco-cookbook  $(2 \leq \leq \leq)$

## シェフについて

Chef は、Chef Software、 Inc. によって開発されたオープンソース ソフトウェア パッケージで す。ソフトウェアパッケージは、インフラストラクチャのサイズに関係なく、物理、仮想、ま たはクラウドの場所にサーバーとアプリケーションを導入する、システムおよびクラウドイン フラストラクチャの自動化フレームワークです。各組織は、1 つ以上のワークステーション、 単一サーバー、Chefクライアントが設定されていて、維持されているすべてのノードで構成さ れます。各ノードの設定方法について Chef クライアントに指示するために、クックブックと レシピが使用されます。すべてのノードにインストールされている Chef クライアントが、実 際の設定を行います。

Chefクックブックは、設定とポリシーの配布の基本単位です。クックブックではシナリオを定 義します。また、そのシナリオをサポートするために必要なすべての内容(ライブラリ、レシ ピ、ファイルなど)が含まれています。Chefレシピは、デバイスの状態を設定するためのプロ パティ定義の集合です。これらのプロパティ状態の確認および設定の詳細は抽象化されている ため、レシピは複数のオペレーティングシステムまたはプラットフォームで使用できます。レ シピは、通常、構成時の設定を定義するために使用されますが、ソフトウェアパッケージのイ ンストール、ファイルのコピー、およびサービスの開始などにも使用できます。

次のリファレンスは、Chef からの詳細情報を提供します。

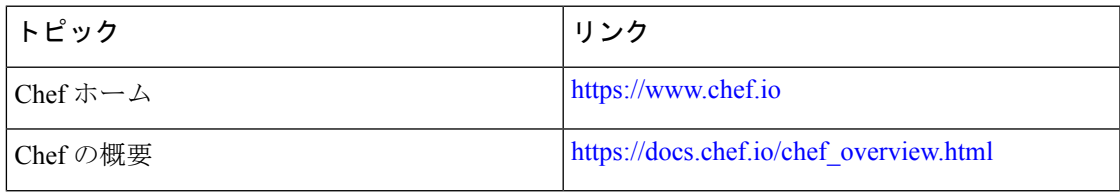

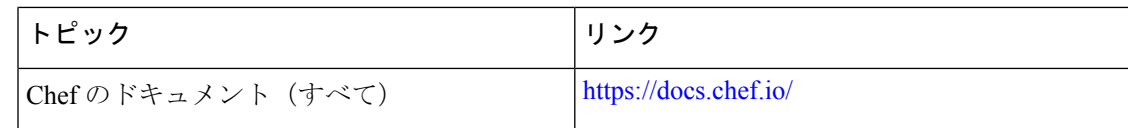

### 前提条件

シェフの前提条件は次のとおりです:

- シェフの展開に必要なディスク ストレージがデバイス上に用意されている必要がありま す:
	- ブートフラッシュに最低 500 MB の空きディスク容量
- シェフ 12.4.1 以降のシェフ サーバが必要です。
- シェフ クライアント 12.4.1 以降が必要です。

# **Chef** クライアント **NX-OS** 環境

chef-client ソフトウェアは、ゲスト シェル(CentOS を実行する Linux コンテナ環境)のスイッ チにインストールする必要があります。このソフトウェアは、ホストから切り離された安全で オープンな実行環境を提供します。

Cisco NX-OS リリース 9.2(1) 以降、chef-client の Bash-shell(NX-OS の基盤となるネイティブ WindRiver Linux 環境)インストールはサポートされなくなりました。

次のドキュメントには、エージェントソフトウェアのダウンロード、インストール、および手 順ごとのガイダンスが記載されています。

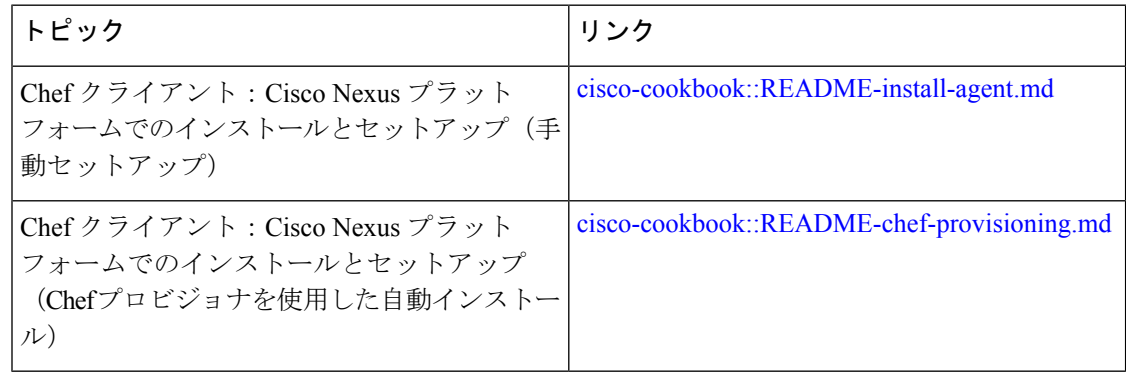

#### **cisco-cookbook**

cisco-cookbookは、Chefレシピの抽象リソース構成と、Cisco Nexusスイッチの特定の実装の詳 細との間の、シスコが開発したオープン ソース インターフェイスです。このクックブックは

Chef Server にインストールされ、Cisco Nexus スイッチでの Chef Client の適切な動作に必要で す。

cisco-cookbook は、Chef Supermarket にあります。

次のドキュメントには、cisco-cookbook および一般的なクックブックのインストール手順の詳 細が記載されています。

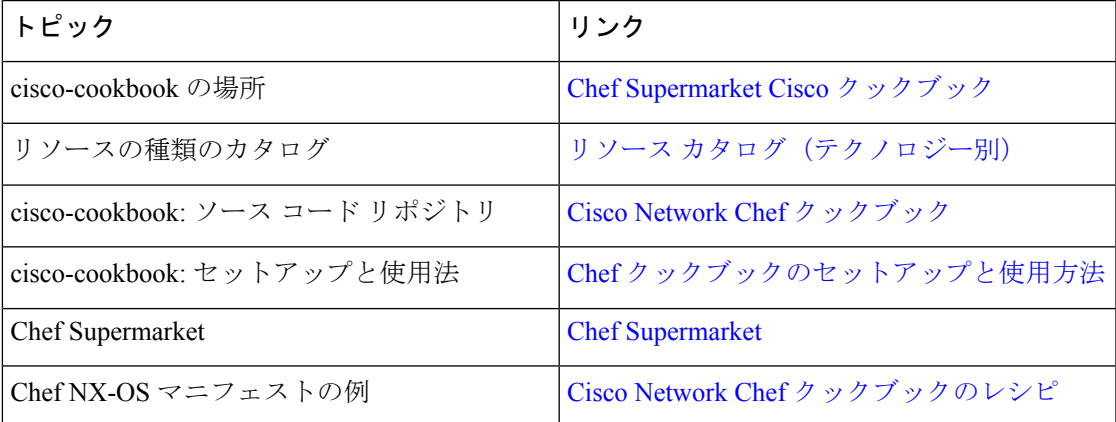

I

翻訳について

このドキュメントは、米国シスコ発行ドキュメントの参考和訳です。リンク情報につきましては 、日本語版掲載時点で、英語版にアップデートがあり、リンク先のページが移動/変更されている 場合がありますことをご了承ください。あくまでも参考和訳となりますので、正式な内容につい ては米国サイトのドキュメントを参照ください。